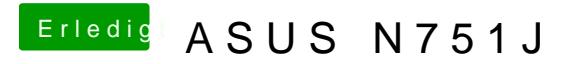

Beitrag von McRudolfo vom 21. Mai 2017, 23:55

Na dann

Nutz mal diese config.plist, habe noch etwas verändert...